# **grupo vip aposta esportiva - 2024/08/06 Notícias de Inteligência ! (pdf)**

**Autor: symphonyinn.com Palavras-chave: grupo vip aposta esportiva**

### **grupo vip aposta esportiva**

Você quer participar do mundo dos jogos e das apuestas esportivas? Com o aplicativo Sportingbet, agora isso é uma realidade! A Sportingbet é uma plataforma reconhecida mundialmente, líder em grupo vip aposta esportiva apostas esportivas online. Com o aplicativo, ficar sempre atualizado em grupo vip aposta esportiva relação aos seus jogos favoritos, resultados em grupo vip aposta esportiva tempo real, e muito mais.

#### **Download e Instalação do Aplicativo**

O download do aplicativo Sportingbet deve ser feito diretamente pelo site da operadora para garantir um arquivo seguro. Após a instalação, é possível acessar os diversos recursos informativos e da plataforma, e dar início às apuestas.

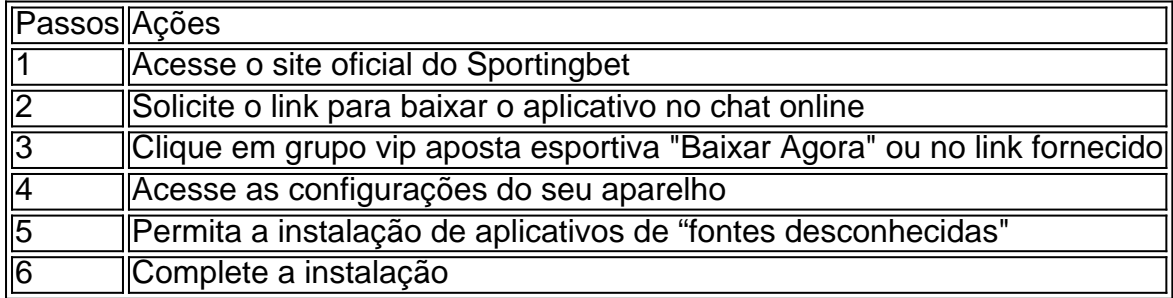

#### **Login e Criação da Conta**

Após a instalação do aplicativo, para realizar as suas apostas devem seguir alguns passos básicos:

- 1. Acesse o site da Sportingbet no computador ou celular.
- 2. Clique em grupo vip aposta esportiva "Entrar".
- 3. Insira o seu e-mail ou número de celular (crie seu cadastro préviamente você ainda n.ão tem)
- 4. Clique no botão "Entrar em grupo vip aposta esportiva minha conta".

#### **Por que escolher o aplicativo Sportingbet?**

O aplicativo Sportingbet oferece várias vantagens:

- Ampla variedade de esportes, entre jogos e eventos esportivos;
- Intuição e acessibilidade facilidade no uso;
- Alta qualidade de servico e assistência à cliente.

Além disso, com o aplicativo, pode conferir informações, realizar compra e trazer informações atualizadas sobre os jogos pré-selecionados e esportes, direto no celular.

#### **Conclusão**

O aplicativo Sportingbet é a escolha ideal se desejar ingressar no mundo das apostas esportivas e jogos desportivas online. Aproveite os recursos informativos otimizados e fique por dentro dos seus jogos preferidos, análises, resultados, com apenas algumas aplicações disponíveis no celular e desktop.

# **Partilha de casos**

Bem-vindo ao meu canal!Hoje, vou mostrar como baixar e instalar o aplicativo Sportingbet no seu dispositivo Android.O app do esporte é uma ótima maneira de ficar atualizado com todas as últimas pontuações esportivas mais recentes notícias sportes assim que você clicar em grupo vip aposta esportiva "Loja" para começar a fazer download da página oficial usando um site onde pode acessar os aplicativos:

Para começar a receber o aplicativo Sportingbet, você precisará criar uma conta.Isso é fácil de fazer; basta clicar no botão "Cadastrar-se agora" e preencher as informações necessárias para que os jogos possam ser feitos com um recurso rápido: Uma vez criado sua grupo vip aposta esportiva Conta til Você será capazde entrar em grupo vip aposta esportiva seu site online ou iniciará suas apostas! Um dos melhores recursos do app Esporte inclui pontuações ao vivo na aplicação Sportsincluindo atualizações da mesma maneira E assim pode escolher todos esses itens disponíveis aqui

Esta é uma ótima maneira de começar a iniciar com o aplicativo e aumentar suas chances ganhar.Agora que você sabe mais sobre Sportingbet app, está na hora para baixá-lo em grupo vip aposta esportiva download ele mesmo!Lembre se preencher as informações necessárias sketchup necessário informação depósitoe comece colocar sua grupo vip aposta esportiva betes no site não esqueça fazer check out os bônus disponíveis promoções como eles podem ajudála aumenta seu risco do vencedor Isso'is it for this vídeo makes certeza conteúdo.Bye!

## **Expanda pontos de conhecimento**

# **Passo a Passo para Baixar o App Sportingbet**

- 1. Entre no site oficial do Sportingbet;
- 2. Solicite o link para baixar o Sportingbet app no chat ao vivo;
- 3. Clique em grupo vip aposta esportiva "Baixar agora";
- 4. Acesse as configurações do seu Android;
- 5. Clique em grupo vip aposta esportiva "Segurança";
- 6. Permita a instalação do app em grupo vip aposta esportiva "Fontes Desconhecidas";
- 7. Clique em grupo vip aposta esportiva "Ok".

# **Como fazer login na Sportingbet?**

- 1. Acesse a Sportingbet pelo computador ou pelo celular;
- 2. Em seguida, clique em grupo vip aposta esportiva "Entrar";
- 3. Insira seu Sportingbet cadastro e senha;
- Clique novamente em grupo vip aposta esportiva "Entre em grupo vip aposta esportiva sua 4. grupo vip aposta esportiva conta".

# **Como baixar o app Sportingbet**

Primeiramente, acesse o site da Sportingbet através do navegador do seu dispositivo; Em seguida, encontre no site a página dedicada ao Sportingbet mobile app; Nela, poder clicar em grupo vip aposta esportiva "BAIXAR AGORA" para iniciar o download do Sportingbet apk; Depois que baixar o Sportingbet mobile app, siga as instruções na página.

1 de abr. de 2024

### **comentário do comentarista**

1. "Interessante! Se você está à procura de uma plataforma confiável para apuestas esportivas, o aplicativo Sportingbet parece ser una ótima opção. Com seu design intuitivo e fácil navegação, você pode manter-se atualizado com resultados em grupo vip aposta esportiva tempo real e ter acesso a diversos recursos informativos. Além disso, a instalação é bastante simples, seguindo alguns passos básicos. Então, não há razão para esperar mais - dare uma oportunidade ao aplicativo Sportingbet!"

2. Este artigo promove o aplicativo Sportingbet, uma plataforma globalmente reconhecida para apostas esportivas online. O texto inclui instruções claras para download, instalação, login e criação de conta. Além disso, ele sublinha as vantagens do aplicativo, como ampla variedade de esportes, interface intuitiva e alta qualidade de atendimento ao cliente. Com essas informações, os leitores podem tomar uma decisão informada sobre se desejam utilizar o aplicativo para suas apostas esportivas.

#### **Informações do documento:**

Autor: symphonyinn.com Assunto: grupo vip aposta esportiva Palavras-chave: **grupo vip aposta esportiva** Data de lançamento de: 2024-08-06 02:05

#### **Referências Bibliográficas:**

- 1. [bet7 pix](/pdf/bet7-pix-2024-08-06-id-9985.pdf)
- 2. <u>[mobile apostaganha bet](/post/mobile-apostaganha-bet-2024-08-06-id-35766.pdf)</u>
- 3. [quantos saques pode fazer na bet7k](/pt-br/quantos-saques-pode-fazer-na--bet-7k-2024-08-06-id-40616.html)
- 4. [investigacao casa de apostas](https://www.dimen.com.br/aid-pt-br/investigacao-cas-a-de-apost-as-2024-08-06-id-29923.shtml)